# **7. Anfrageoptimierung**

- **Vorgehensweise**
- Übersetzung vs. Interpretation von DB-Operationen
- **Anfragedarstellung**
- Logische Optimierung / Anfragetransformation

## **Physische Optimierung**

- Erstellung alternativer Ausführungspläne
- Auswahl eines kostengünstigen Plans
- Kostenbewertung
- $\blacksquare$  Explain

#### WS18/19, © Prof. Dr. E. Rahm 7 - 1

## **Anfrageoptimierung**

#### **E** zentrales Problem

- Umsetzung deskriptiver Anfragen in eine zeitoptimale Folge interner DBS-Operationen
- Effizienz ist Aufgabe des DBMS, nicht des Programmierers

### ■ hohe Komplexität wegen großer Auswahlmächtigkeit von Sprachen wie SQL

- mengenorientierte Operationen auf 1 oder mehreren Tabellen, inkl. Joins
- Prädikate wie EXISTS, NULL, LIKE u. a.
- geschachtelte Anfragen beliebiger Tiefe (unabhängig oder korreliert)
- Operationen auf Views
- Built-in- und Sortier-Funktionen auf Partitionen der Satzmenge
- mengenorientierte Änderungsoperationen
- Überwachung von Integritätsbedingungen

#### ■ oft extreme Kostenunterschiede zwischen funktional äquivalenten Zugriffsplänen

- mit / ohne Indexnutzung
- unterschiedliche Verfahren für Join, Sortierung, ...
- unterschiedliche Reihenfolge (z.B. Selektion vor Join)

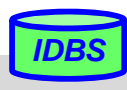

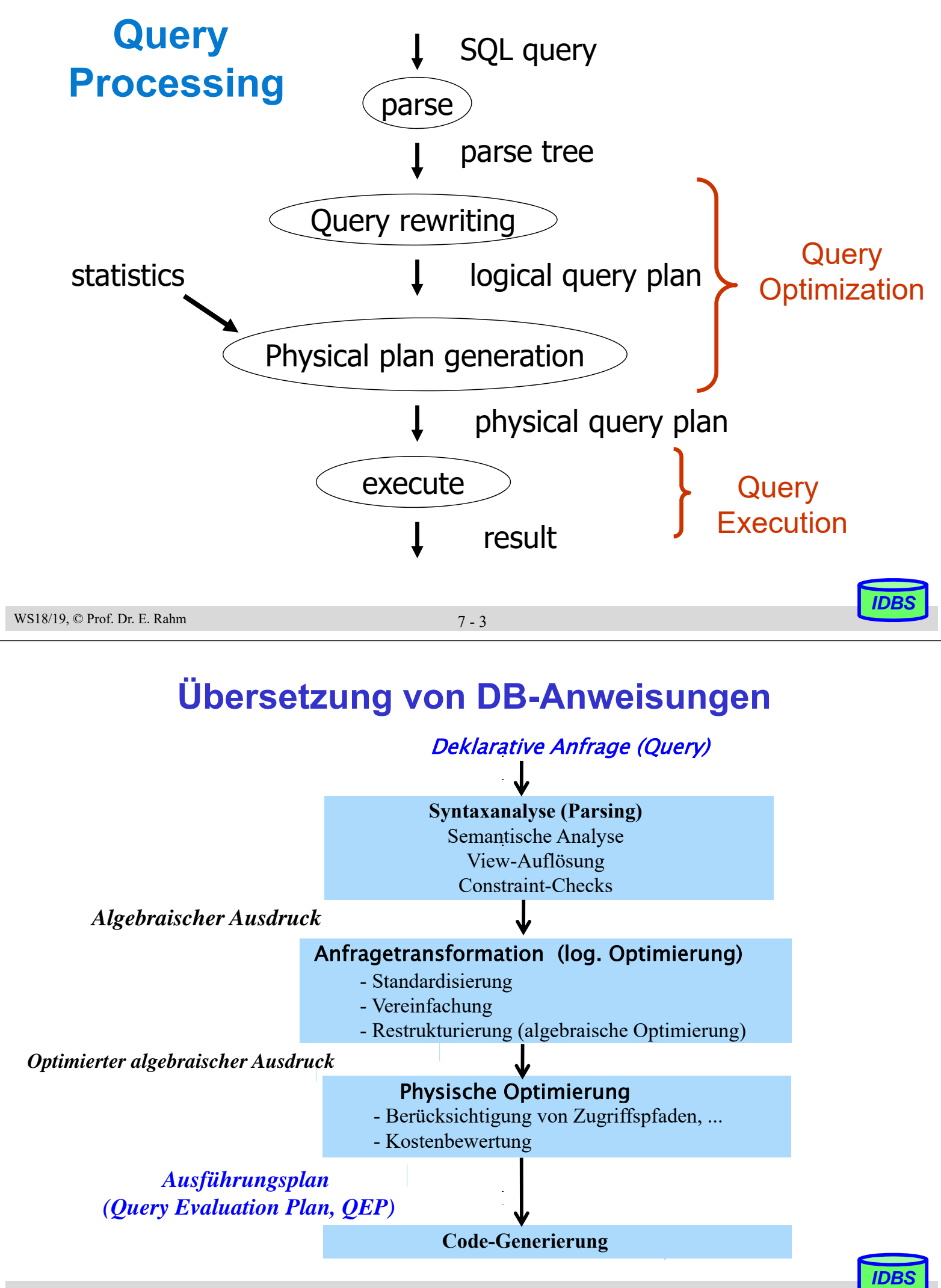

## **Interpretation vs. Übersetzung (1)**

- Anfrageanalyse und -optimierung können erfolgen
	- zur Übersetzungszeit des AP oder
	- zur Laufzeit (Interpretation)

### ■ Interpretation:

- Interpreter erzeugt zur Laufzeit Einzelschritte zur Query-Ausführung
- Berücksichtigung des aktuellen DB-Zustands bei Auswertungsstrategie
- sehr hohe Ausführungskosten v.a. bei mehrfacher Ausführung derselben DB-Operationen (Programmschleifen) sowie durch häufige Katalogzugriffe
- am ehesten noch akzeptabel für Ad-Hoc-Anfragen bzw. dynamische SQL-Anweisungen (EXECUTE IMMEDIATE)

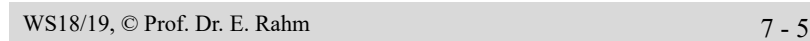

*IDBS*

*IDBS*

# **Interpretation vs. Übersetzung (2)**

### ■ Vorübersetzung:

- Präcompiler führt Abbildungen aus (statische Namensbindung)
- aufwändige Optimierung für jede DB-Operation möglich (Berücksichtigung mehrerer Ausführungsalternativen)
- effiziente Ausführung
- Änderungen des DB-Zustandes nach der Übersetzung werden nicht berücksichtigt (neue Indexstrukturen, geänderte Statistiken etc.)

=> Invalidierung des ausführbaren Codes und Neuübersetzung

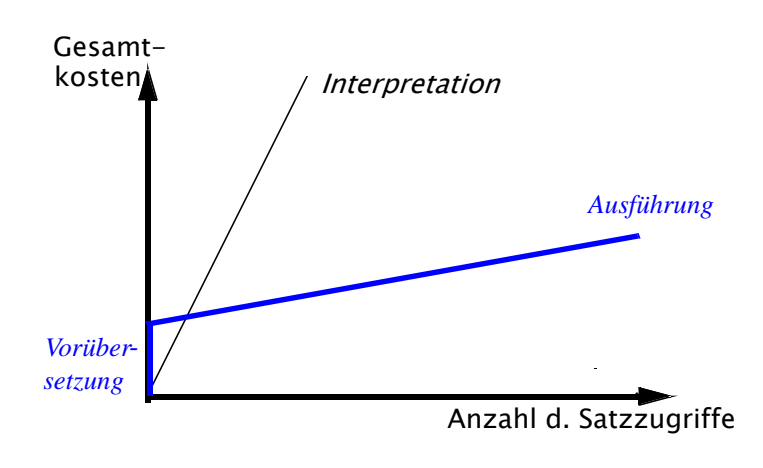

## **Anfragedarstellung**

### Darstellung der Auswertungsstrategie durch Operatorgraph

- Blätter: Eingaberelationen
- Knoten: Operatoren (z. B. der Relationenalgebra)
- Kanten beschreiben operator-kontrollierten Datenfluss
- Verfeinerung um innere Operatoren möglich

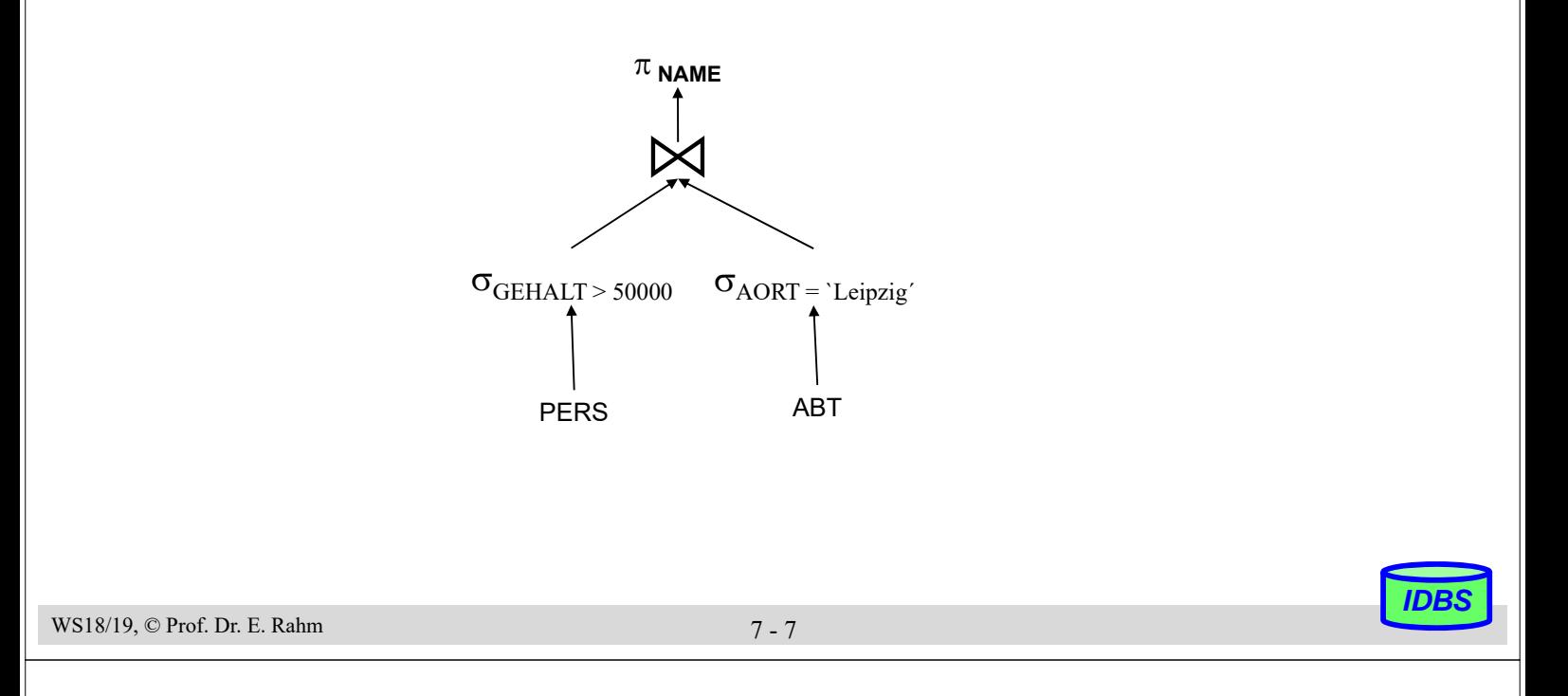

# **Anfragetransformation**

### ■ Ziele der Anfragetransformation (algebraische bzw. logische Optimierung)

- standardisierte Ausgangsdarstellung
- Elimination der Redundanz
- Verbesserung der Auswertbarkeit

### ■ Standardisierung

– Wahl einer Normalform, z.B. konjunktive Normalform  $(A_{11} \text{ OR } ... \text{ OR } A_{1n}) \text{ AND } ... \text{ AND } (A_{m1} \text{ OR } ... \text{ OR } A_{mn})$ 

## **Elimination der Redundanz / Vereinfachung**

– Behandlung/Eliminierung gemeinsamer Teilausdrücke

 $(A_1 = a_{11} \text{ OR } A_1 = a_{12})$  AND  $(A_1 = a_{12} \text{ OR } A_1 = a_{11})$ 

- Ausdrücke, die an "leere Relationen" gebunden sind, können vereinfacht werden
- Konstanten-Propagierung:  $A$  op  $B$  AND  $B$  = const.
- nicht-erfüllbare Ausdrücke, z.B.:  $A \geq B$  AND  $B > C$  AND  $C \geq A$

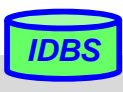

## **Anfragetransformation (2)**

#### Verbesserung der Auswertbarkeit durch Query-Restrukturierung (query rewrite)

– Nutzung von Äquivalenzbeziehungen für relationale Operatoren

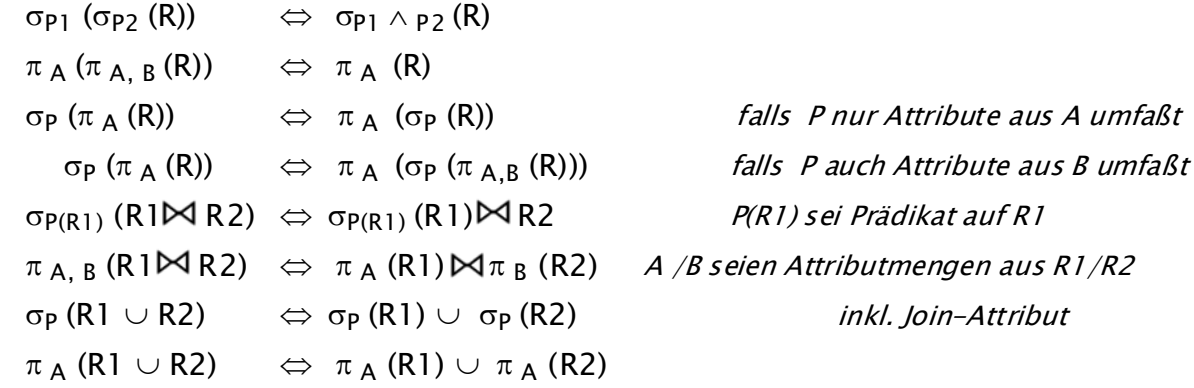

- Zusammenfassung von Operationsfolgen
- Minimierung der Größe von Zwischenergebnissen
- selektive Operationen ( $\sigma$ ,  $\pi$ ) vor konstruktiven Operationen ( $\bowtie$ ,  $\times$ ,  $\cup$ )

#### ■ Nutzung von Integritätsbedingungen (semantic query processing)

- Bsp.: A ist Primärschlüssel:  $\pi_{\Lambda} \to$  keine Duplikateliminierung erforderlich
- Integritätsbedingungen sind wahr für alle Tupel der betroffenen Relation: Hinzufügen einer Integritätsbedingung zur WHERE-Bedingung verändert den Wahrheitswert nicht

```
WS18/19, © Prof. Dr. E. Rahm 7 - 9
```
*IDBS*

## **Beispiel zur algebraischen Optimierung**

#### ■ Relationen:

- ABT ( ANR, BUDGET, A-ORT )
- PERS ( PNR, NAME, BERUF, GEHALT, ALTER, ANR)
- PROJ ( PRONR, BEZEICHNUNG, SUMME, P-ORT)
- PM ( PNR, PRONR, DAUER, ANTEIL)

#### Annahmen

- ABT: N / 5 Tupel, *PERS: N Tupel*, PM: 5 ꞏ N Tupel, *PROJ: M Tupel*
- Gleichverteilung der Attributwerte A-ORT: 10 Werte; *P-ORT*: *100 Werte*

■ Query: Finde Name und Beruf von Angestellten, deren Abteilung in L ist und die in L Projekte durchführen

– Ausgangslösung für Operatorbaum

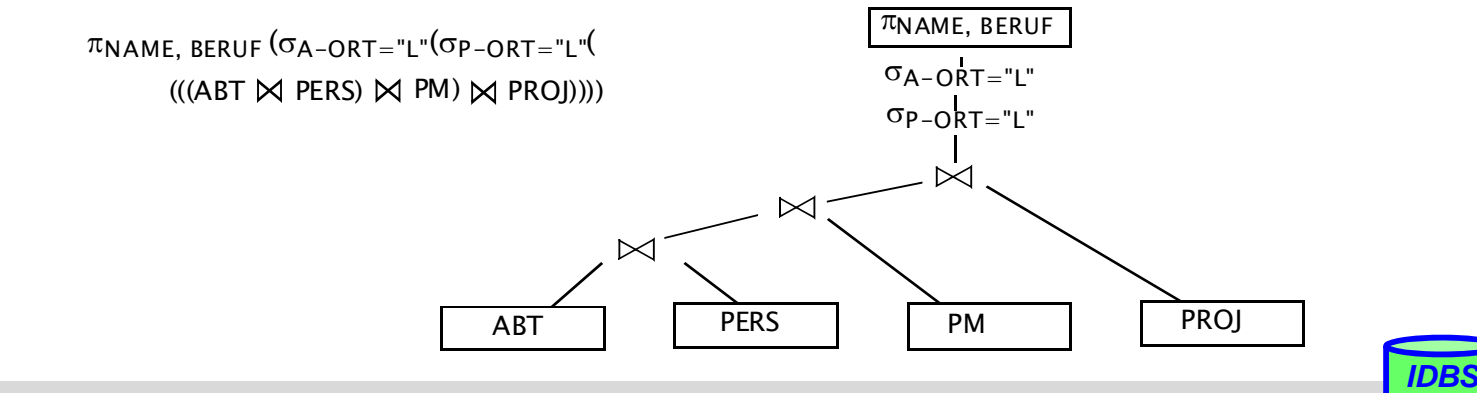

## **Beispiel (2)**

Verschieben der Selektion zu den Blattknoten

Verschieben der Projektion

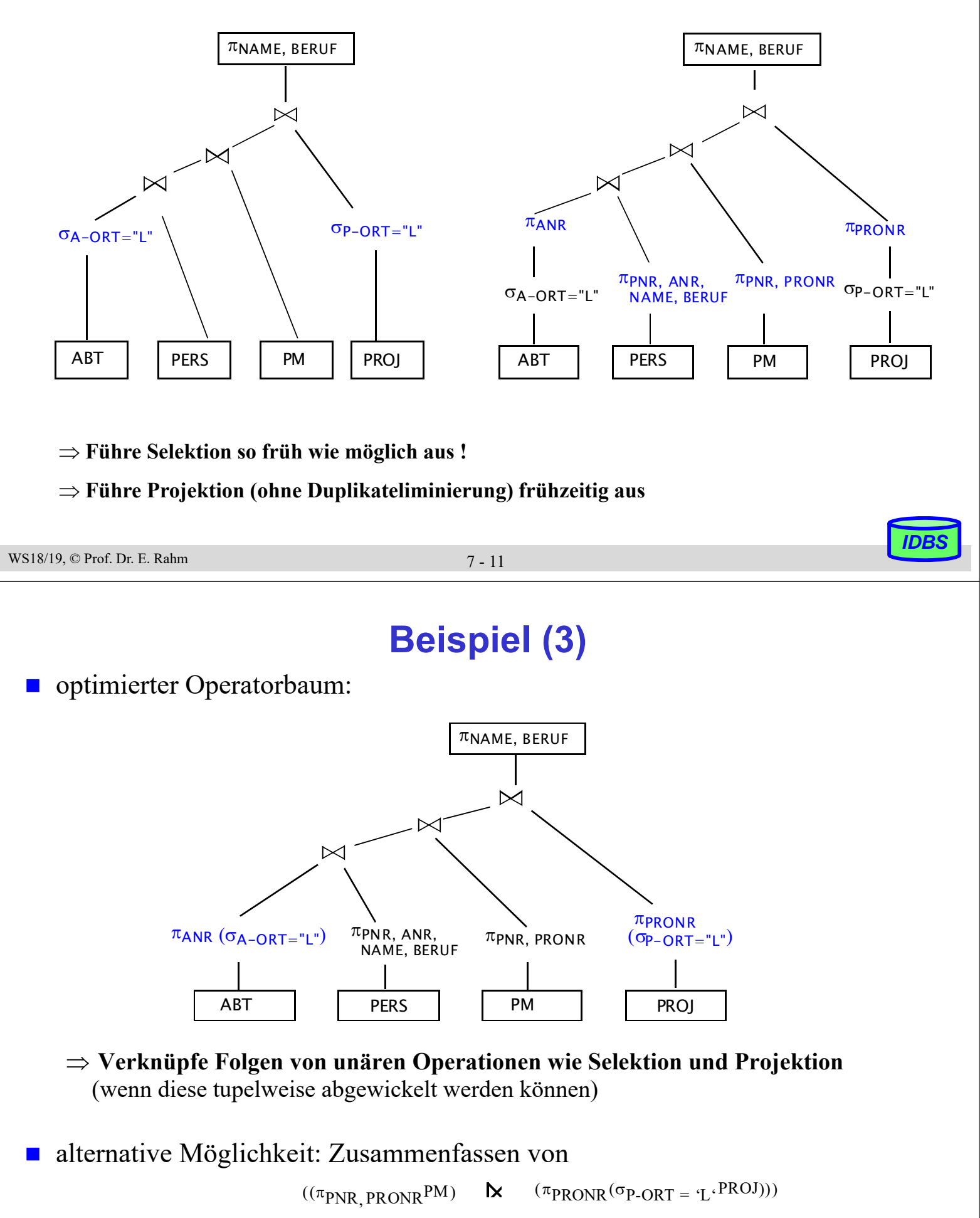

## **Physische Query-Optimierung**

### Eingabe:

- transformierte Anfrage
- existierende Speicherungsstrukturen und Zugriffspfade
- Kostenmodell
- Ausgabe: optimaler bzw. "guter" Ausführungsplan (Query Evaluation Plan)

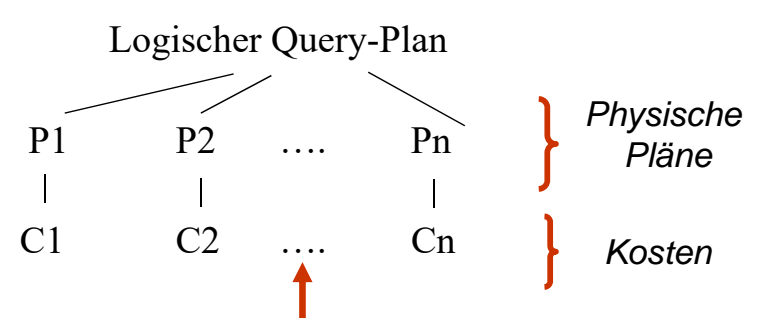

*IDBS*

*Wähle Plan mit minimalen Kosten*

### Vorgehensweise zur Generierung alternativer Pläne:

- 1. Generiere alle "vernünftigen" Zugriffspfade für Eingaberelationen
- 2. Berücksichtige unterschiedliche Reihenfolgen für Operatoren (z.B. für N-Wege-Join)
- 3. Wähle für jeden logischen Operator Implementierungsstrategie unter Berücksichtigung der Zugriffspfade und Speicherungsstrukturen (Clusterung, Sortierreihenfolge etc.)
- 4. Wähle den billigsten Zugriffsplan gemäß dem vorgegebenen Kostenmodell aus

```
WS18/19, © Prof. Dr. E. Rahm 7 - 13
```
## **Bestimmung von Ausführungsplänen: Beispiel**

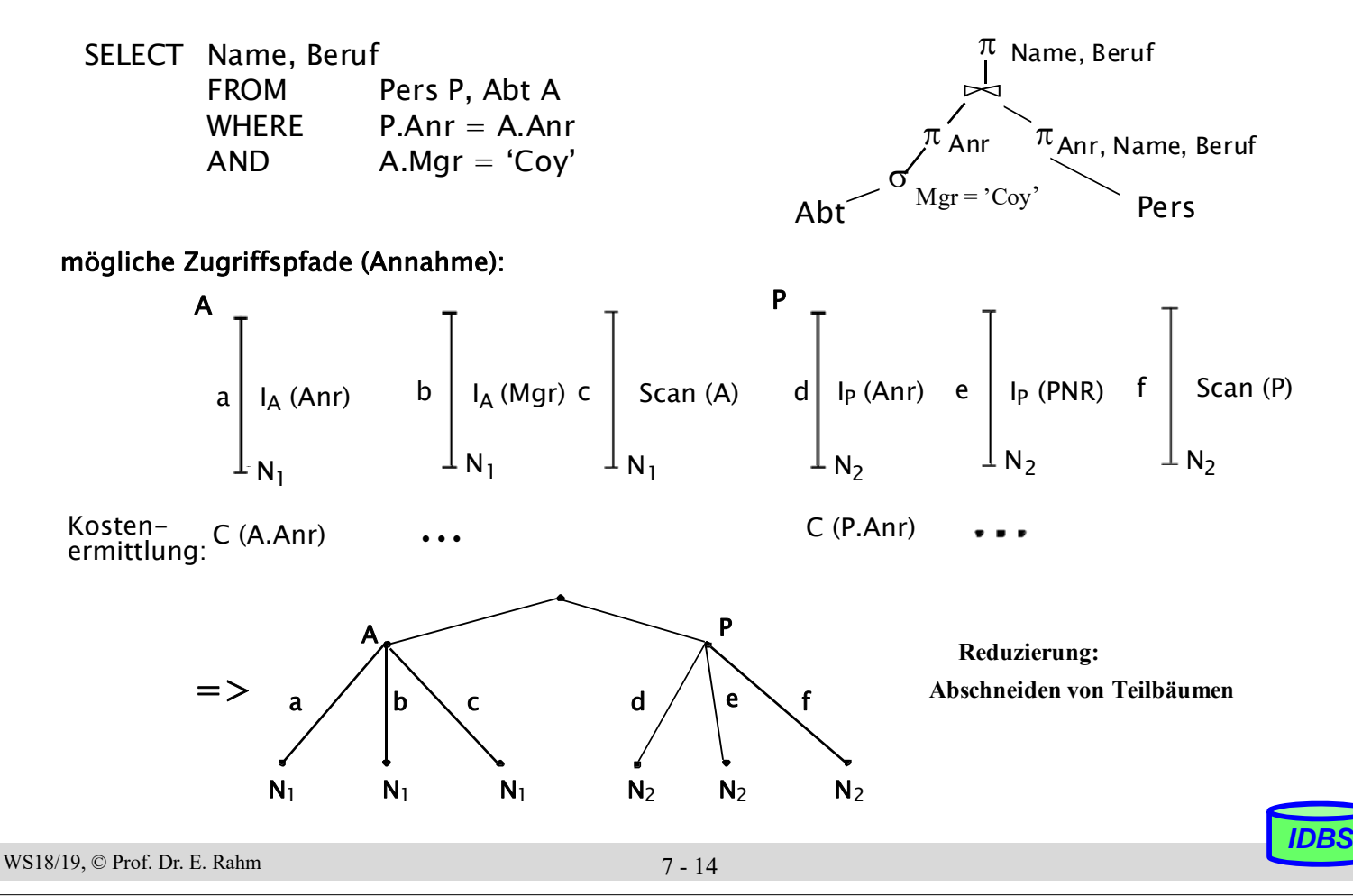

## **Suchstrategien**

- voll-enumerative bzw. teil-enumerative Auswertung alternativer Pläne
	- verbreiteter Einsatz: "dynamische Programmierung"
	- Pioniereinsatz in System R (Pat Selinger)
	- Annahme jeder Teilplan eines optimalen Plans ist auch optimal
	- Bottom-Up-Vorgehensweise: wähle für jeden Operator/Teilbaum billigsten Ansatz und vervollständige Teillösung iterativ
- zufallsgesteuert
- Reduzierung des Suchraums
	- bestimmte Pfade zur Erstellung von Ausführungsplänen werden nicht mehr verfolgt
	- Nutzung von Heuristiken: z.B. vermeide Berechnung des kartesischen Produkts, nur lineare Join-Ordnungen, etc.

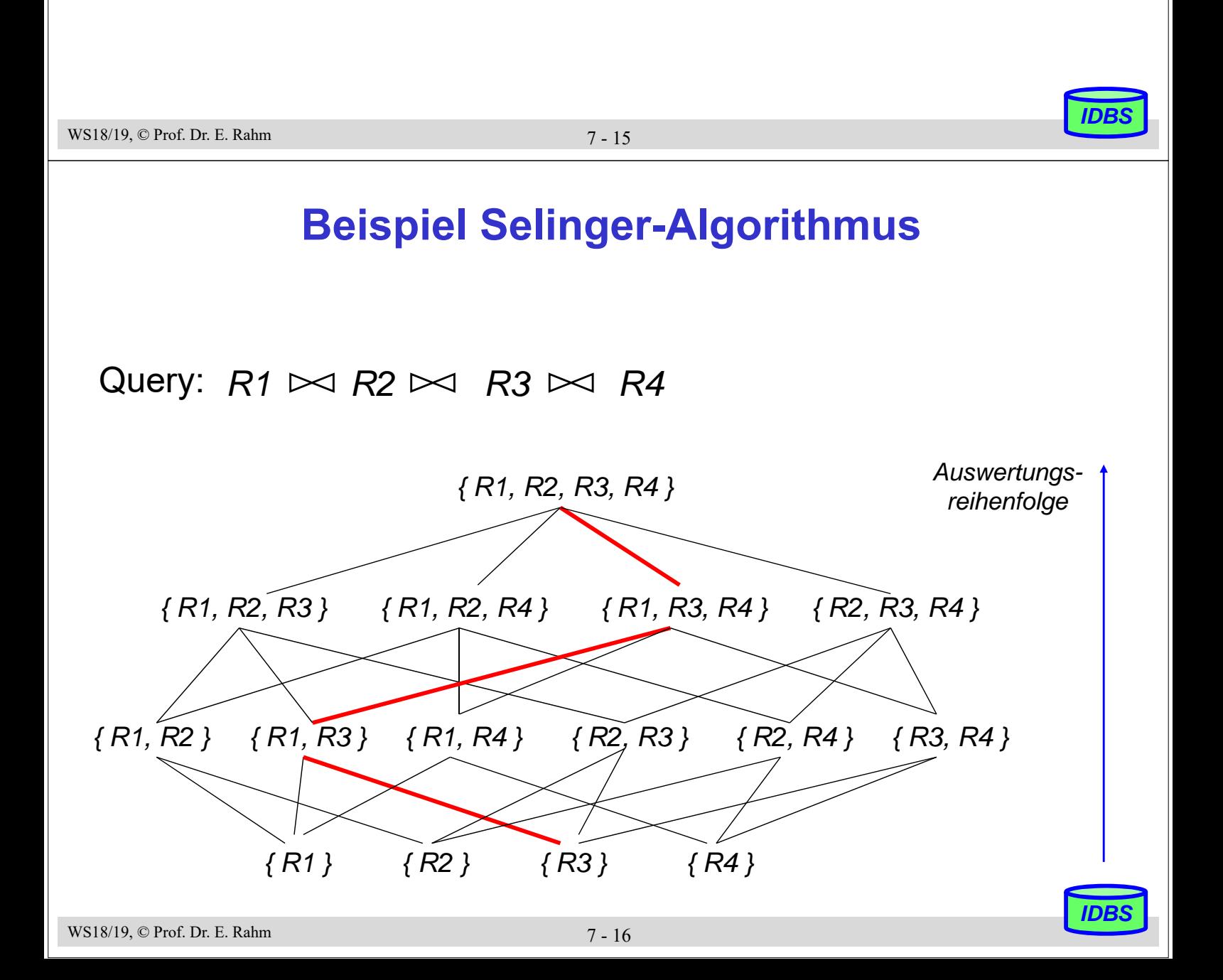

## **Berechnung der Zugriffskosten**

- Optimizer erstellt Kostenvoranschlag für jeden Zugriffsplan (möglicher Lösungsweg)
- welche Kosten sind zu berücksichtigen?
	- Berechnungskosten (CPU-Kosten, Pfadlängen)
	- E/A-Kosten (# der physischen Referenzen)
	- Speicherungskosten (temporäre Speicherbelegung im DB-Puffer und auf Externspeichern)
	- im verteilten Fall: Kommunikationskosten (# der Nachrichten, Menge der zu übertragenden Daten)

### ■ gewichtete Kostenformel für zentralen Fall:

### **C = #physischer Seitenzugriffe + W \* (#Aufrufe des Zugriffssystems)**

- gewichtetes Maß für E/A- und CPU-Auslastung
- W ist das Verhältnis des Aufwandes für einen ZS-Aufruf zu einem Seitenzugriff
- $-$  kleines W falls E/A-Kosten dominieren ("I/O bound")
- relativ großes W bei CPU-beschränkten Umgebungen ("CPU bound")

```
WS18/19, © Prof. Dr. E. Rahm 7 - 17
```
# **Kostenmodell – statistische Werte**

### statistische Größen:

- M<sub>s</sub> Anzahl der Datenseiten des Segmentes S
- $N_R$  Anzahl der Tupeln der Relation R (Card(R))
- $T_{RS}$  Anzahl der Seiten in S mit Tupeln von R
- $B_R$  Blockungsfaktor (Anzahl Tupel pro Seite)
- $j_I$  Anzahl der Attributwerte / Schlüsselwerte im Index I für Attribut A (=Card  $(\pi_A(R))$
- LI Anzahl der Blattseiten (B\*-Baum) für Index I

### ■ Statistiken müssen im Katalog gewartet werden

– Aktualisierung bei jeder Änderung zu aufwendig (zusätzliche Schreib- und Log-Operationen, Katalog wird zum Sperr-Engpass)

#### – Alternative:

. . .

- Initialisierung der statistischen Werte zum Lade- oder Generierungszeitpunkt von Relationen und Indexstrukturen
- periodische Neubestimmung der Statistiken durch eigenes Kommando/Dienstprogramm

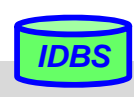

## **Kostenmodell - Berechnungsgrundlagen**

- Optimizer kann jedem Term im Selektionsprädikat auf Basis statistischer Werte Selektivitätsfaktor  $(0 \leq SF \leq 1)$  zuordnen (erwarteter Anteil an Tupeln, die das Prädikat erfüllen): Card  $(\sigma_n(R))$  = SF(p). Card (R)
- WS18/19, © Prof. Dr. E. Rahm 7 19 ■ Selektivitätsfaktor SF bei:  $1/j_i$  wenn Index auf A $_i$  $A_i = a_i$  SF = 1/10 sonst  $^{\prime}$ 1 / Max(j $_{\sf i}, \,{\sf j}_{\sf k}$ ) wenn Index auf A $_{\sf i},$  A $_{\sf k}$  $A_i = A_k$  SF =  $\int 1 / j_i$  wenn Index auf Ai 1/10 sonst  $(high-key - a<sub>i</sub>) / (high-key - low-key)$  ${\sf A}_{\sf i}\geq{\sf a}_{\sf i}$  SF =  $\,\int$  bei linearer Interpolation 1/3 sonst  $(a_k - a_i)$  / (high-key - low-key)  $a_i \leq A_i \leq a_k$  SF =  $\swarrow$  wenn Index auf A<sub>i</sub> 1/4 sonst **A**<sup>i</sup> IN (Liste von Werten) r / j<sub>i</sub> bei r Werten auf Index  $SF =$ 1/2 sonst

## **Kostenmodell (2)**

#### Berechnung von Ausdrücken

- $-$  SF (p(A)  $\land$  p(B)) = SF (p(A))  $\cdot$  SF (p(B))
- $-$  SF ( $p(A) \vee p(B)$ ) = SF ( $p(A)$ ) + SF ( $p(B)$ ) SF ( $p(A)$ ) · SF ( $p(B)$ )
- SF  $(\neg p(A)) = 1$  SF  $(p(A))$

Join-Selektivitätsfaktor (JSF):

$$
Card (R \bowtie S) = JSF * Card(R) * Card(S)
$$

– bei (verlustfreien) Fremdschlüssel-Joins (N:1):

» Card  $(R \bowtie S)$  = Max(Card(R), Card(S))

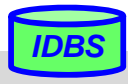

## **Grundsätzliche Probleme**

- Anfrageoptimierung beruht i.a. auf zwei "fatalen" Annahmen
	- 1. Alle Datenelemente und alle Attributwerte sind gleichverteilt
	- 2. Suchprädikate in Anfragen sind unabhängig
- beide Annahmen sind jedoch im allgemeinen Fall falsch ! Beispiel

 $(GEHALT \geq '100K')$  AND  $(ALTER BETWEEN 20 AND 30)$ 

Bereiche: 10K - 1M 20 - 65

-> lineare Interpolation, Multiplikation von Wahrscheinlichkeiten

Lösung: Verbesserung der Statistiken / Heuristiken

```
WS18/19, © Prof. Dr. E. Rahm 7 - 21
```
*IDBS*

# *IDBS* **Verfeinerte Kostenmodelle** verbesserte Ansätze zur Schätzung der Verteilung von Attributwerten – parametrisierte Verteilungen (z.B. Normalverteilung) – Histogramme – Stichproben Histogramme – Unterteilung des Wertebereichs in Intervalle; Häufigkeitszählung pro Intervall – äquidistante Intervalle vs. Intervalle mit etwa gleicher Häufigkeit von Werten (Equi-Depth-Histogramme) Attributwerte b) Histogramm Attributwerte Häufigkeit Häufigkeit a) parametrisierte Verteilung

## **Tuning-Aspekte**

die meisten DBS nutzen mittlerweile kostenbasierten Optimierer

- **Example 2018** Erzeugung bzw. Auffrischung der notwendigen Statistiken explizit durch DBA
	- Oracle: **analyze table** PERS **compute statistics for table**;
	- DB2: **runstats on table** ...
- **Analyse generierter Auswertungspläne durch EXPLAIN-Anweisung** 
	- meist auch graphische Darstellung von Auswertungsplänen
- **Beispiel für Oracle**

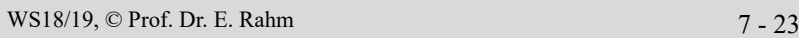

## *IDBS*

*IDBS*

## **Oracle Explain-Beispiel**

#### EXPLAIN PLAN FOR

SELECT e.emp\_id, j.job\_title, e.salary, d.department\_name FROM employees e, jobs j, departments d WHERE e.employee  $id < 103$ AND e.job  $id = j$ .job  $id$ AND e.department  $id = d$ .department  $id$ ;

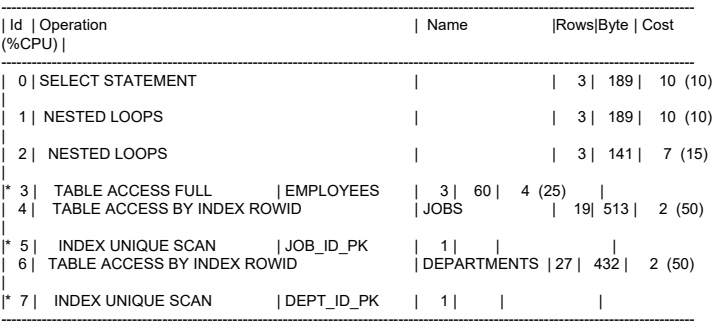

Predicate Information (identified by operation id):

--------------------------------------------------- 3 - filter("E"."EMP\_ID"<103) 5 - access("E"."JOB\_ID"="J"."JOB\_ID") 7 - access("E"."DEPARTMENT\_ID"="D"."DEPARTMENT\_ID")

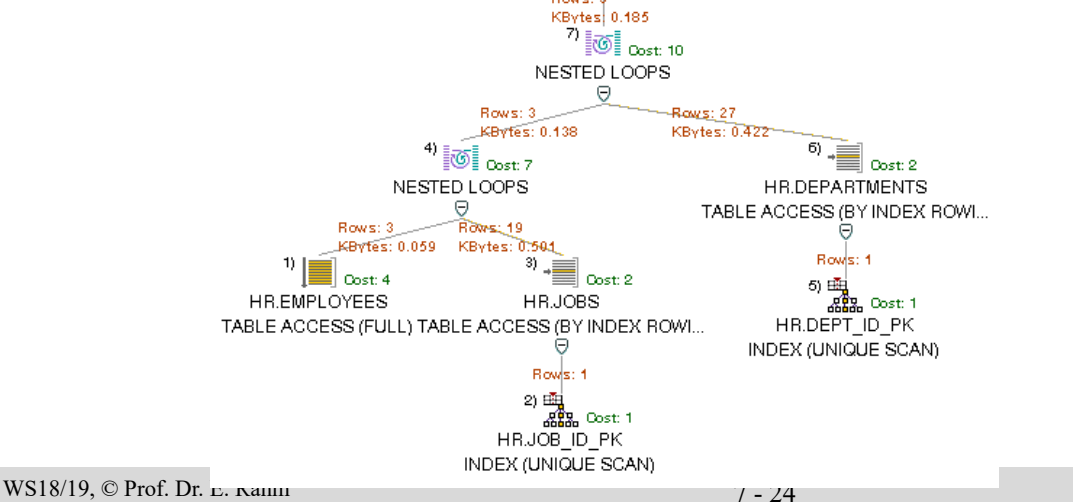

Douglas 1

 $\mathbf{u}$  Cost: 10 **TEMENT** 

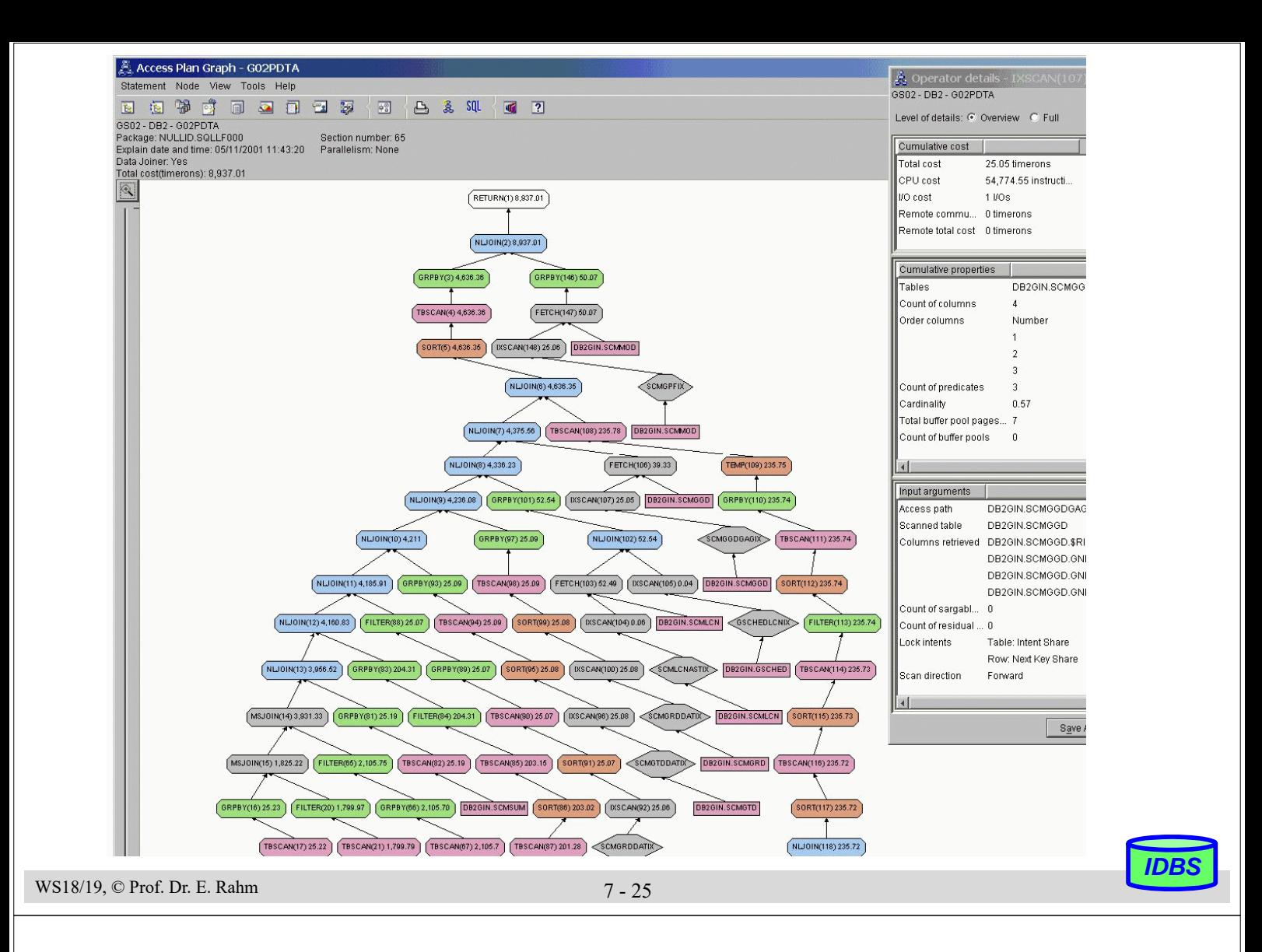

## **Zusammenfassung**

- **Interpretation vs. Übersetzung** 
	- Interpretaion: hoher Aufwand zur Laufzeit (v.a. bei wiederholter Ausführung einer Anweisung)
	- Übersetzung: pro DB-Anweisung wird zugeschnittenes Programm zur Übersetzungszeit erstellt -> hohe Laufzeiteffizienz
- Anfrageoptimierung: Kernproblem der Übersetzung mengenorientierter DB-Sprachen
	- logische Optimierung / Query Rewrite
	- kostenbasierte physische Optimierung unter Berücksichtigung von Zugriffspfaden und Operatorimplementierungen (Verwendung von Heuristiken)
	- Code-Generierung
- Kostenvoranschläge für Ausführungspläne:
	- CPU-Zeit und E/A-Aufwand
	- Anzahl der Nachrichten und zu übertragende Datenvolumina (im verteilten Fall)
- gute Optimierung erfordert genaue Statistiken
	- "fatale" Annahmen: Gleichverteilung aller Attributwerte, Unabhängigkeit aller Attribute
- EXPLAIN-Funktion zur Erklärung von Ausführungsplänen

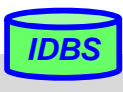